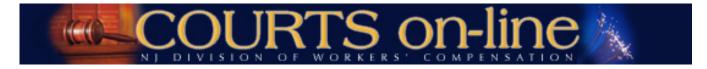

# **COURTS on-line Electronic Filing Instructions**

# (1) Application for Review/Modification of Formal Award (Re-Openers) (2) Amended Re-Opener

Revision date 3/11/2014

Thank you for your interest in the COURTS on-line Electronic Filing program. This document will outline the step-by-step procedures for e-filing an **Application for Review and/or Modification of Formal Award (ARM).** All users are encouraged to review these procedures (in conjunction with the basic E-Filing procedures document) prior to e-filing a Re-Opener document.

If at any time during the filing process you need assistance, please feel free to contact us at (609) 777-4921 or (609) 292-2556 or you can e-mail us at courts@dol.state.nj.us.

.....

# (1) Electronic Filing of Re-Openers

### Prerequisites for e-Filing:

- The case being reopened must have been closed with one of the following orders: (Judgment, Order Approving Settlement, Order for Total Disability, Order for Total Disability with SIF and Order for Total Disability with SS).
- The filing attorney must have the case # and the petitioner's SSN in order to file.
- Filing attorney need not be the current active petitioner attorney

#### **Restrictions for e-filing:**

- If the case is currently in Open or Reopened status, you cannot e-file a Re-Opener unless you are the active attorney on the case.
- The filing attorney cannot file a Re-opener on an MCP, DCP or Informal cases.
- Respondent attorneys wishing to file a re-opener cannot e-file the re-opener. They must do it via US mail.
- You cannot file on a case that has been discontinued
- The filing attorney cannot be listed as the active respondent attorney on the case

-----

### STEP BY STEP PROCEDURES:

Please note the data used in this tutorial is fictitional

- 1. Open up the ReOpener wizard from the top menu under E-Filings. Select Re-Opener
- 2. Enter in Year, Case Number and the Petitioner's SSN (or assigned IDN). Hit Search.

| Hello,<br>TIM MINDEK<br>KUNZ & GERMICK |                                                                                                    | Logout       |
|----------------------------------------|----------------------------------------------------------------------------------------------------|--------------|
| Today is CW1 2 CD1 2                   | E-Filing Inquiries Reports                                                                            |              |
|                                        |                                                                                                    |              |
|                                        | Reopener Information                                                                                  |              |
| Home                                   | Reopeners can be e-filed by Petitioners/Petitioner's Attorneys only. All others should file manually. |              |
| Inbox                                  | * Year: 2012 * Case #: 7822 * SSN: 900 - 01 - 2645                                                    | Search Clear |
| Case Search                            |                                                                                                    |              |
| Hearing List Search                    |                                                                                                    |              |
| Help Center                            |                                                                                                    |              |
|                                        |                                                                                                    |              |

- 3. If the CP # /SSN combination is valid and the case is eligible to be re-opened, a Respondent drop-down will appear, listing all active Respondents on the case.
  - Select the Respondent that will appear on this Re-Opener from the dropdown.
    - a. If there is only one active respondent, it will default to that respondent but you may change it. (**Note**: for multi-respondent cases, only the selected respondent and their carriers will receive notice of the filing from the Division)
    - b. If the case has no active Respondent parties (which may occur on very old cases), all the inactive Respondents will appear in the drop-down. You can select one.
    - c. If the Respondent Name(s) listed in the drop-down is **entirely** different from the respondent name that you have in your records (and not just a typo), **Cancel** the entry of this Re-Opener document. Contact the Division technical support (609) 777-4921, <u>courts@dol.state.nj.us</u> and await further instructions. You may have to file this Re-opener manually.

- Once the Respondent has been selected, hit Continue and go to Step 4.
  - Note: If you are an attorney that was <u>not</u> the last active petitioner attorney on the case, you will also be asked to provide the petitioner's first and last name. The name must match the data that is in our system for that case. If the petitioner's name has changed since the original case, you will need to enter the old name.
    - If the name that you enter does not match what we have in our system, you can still continue, but the template will not be pre-filled with any petitioner data (i.e. name, address, date of birth, etc.). Hit Continue and go to Step 4.

| Hello,<br>TIM MINDEK<br>KUNZ & GERMICK | -            | COU                | RTS on                   | line                                             |          | Logout |
|----------------------------------------|--------------|--------------------|--------------------------|--------------------------------------------------|----------|--------|
| Today is CW: 2 CD: 4                   | E-Filing     | Inquiries          | Reports                  |                                                  |          |        |
|                                        | Reopener 1   | nformation         |                          |                                                  |          |        |
| Home                                   | Reopeners c  | an be e-filed by I | Petitioners/Petitioner's | Attorneys only. All others should lile manually. |          |        |
| Inbox                                  | Year: 2012   |                    | Case #: 7822             | SSN: 900-01-2645                                 |          |        |
| Case Search                            | * Respondent |                    |                          |                                                  |          |        |
| Hearing List Search                    | ABC EMPLOYE  |                    |                          |                                                  | Continue | Cancel |
| Help Center                            | 9            |                    |                          |                                                  |          | 10     |
|                                        |              |                    |                          |                                                  |          |        |
|                                        |              |                    |                          |                                                  |          |        |

- 4. After hitting **Continue**, an interim page <u>may</u> appear, displaying two sections:
  - **Reopeners/Amended Reopeners filed** This section will appear if a Re-Opener or an Amended Re-Opener has already been filed on this case. You can review this information and then decide to Cancel or Continue with your filing.
  - Existing Draft Documents This section will appear if you or another person in your firm has already started data entering a Re-Opener document on this case, but has not yet had the chance to submit it. Having this will help prevent creating multiple instances of the same filing. If you wish to pick up where you last left off, click on the hyper-linked draft Doc #. That will take you right into the last saved document template. If you want to continue with filing a brand new document, hit the Create New button.
- 5. **RE-OPENER TEMPLATE:** A Re-Opener Claim data entry template will appear on the next screen in a tab format. The first tab is **Party Info**, followed by the **Print and Submit** tab.

The Party Info tab has 4 sections displayed:

- Petitioner (and a button to launch another tab which displays filing party information i.e. Guardian)

- Attorney for Petitioner

- Employer (this may also list corporate officers, if there are any)
- Carriers

| : 4 E-Filing                                                                                                    | Inquiries Reports                                                |                                                                                                    |
|----------------------------------------------------------------------------------------------------|------------------------------------------------------------------|----------------------------------------------------------------------------------------------------|
| Reopener                                                                                                    |                                                                  | Required field ="                                                                                                    |
| Party Info                                                                                                    | int and Submit                                                   |                                                                                                    |
| SMITH VS. ABC                                                                                                    | MPLOYER                                                          | Case #: 2012-3                                                                                                    |
|                                                                                                    | Petitioner                                                       | Attorney For Petitioner                                                                                                    |
| * SNi:<br>* First Name:<br>* Last Name:<br>* Address Lin<br>Address Lin<br>* City:<br>* State:<br>* Zip Code:<br>* Country:<br>* Date of Birtl | I main succet<br>trenton<br>NEW JERSEY<br>08601<br>UNITED STATES | Tax Id:     KUNZ & GERMICK       * Company Name:     KUNZ & GERMICK       * Address Line1:     55 RITTENHOUSE PLACE       * City:     ARDMORE       * State:     PENNSYLVANIA       * Zip Code:     19003 -       * Telephone No:     215 -       * Telephone No:     Fax:       * Tax:     215 - |
|                                                                                                    | vs                                                               |                                                                                                    |
|                                                                                                    | Employer                                                         | Carrier List                                                                                                    |
| * Name:<br>* Address Line                                                                                                    | JI KAREN COOKI                                                   | The following carriers/self-insurers will be included in this<br>filling.<br>Name From Date To Date Inactive Prima                                                                                                    |
| Address Line                                                                                                    |                                                                  | THE HARTFORD INS                                                                                                    |
| * City:                                                                                                    | JACKSON                                                          |                                                                                                    |
| * State:                                                                                                    | NEW JERSEY                                                       |                                                                                                    |
| * Zip Code:                                                                                                    | 08527                                                            | Add Carri                                                                                                    |
| * Country:                                                                                                    | UNITED STATES                                                    |                                                                                                    |

<u>Party Info tab - Petitioner</u>:

|                  | Petitioner                          |
|------------------|-------------------------------------|
| * SSN:           | 900 - 01 - 2645                     |
| * First Name:    | ЛОНИ                                |
| * Last Name:     | SMITH                               |
| Please use       | actual street and town of residence |
| * Address Line1: | 1 MAIN STREET                       |
| Address Line2:   |                                     |
| * City:          | TRENTON                             |
| * State:         | NEW JERSEY                          |
| * Zip Code:      | 08601                               |
| * Country:       | UNITED STATES                       |
| * Date of Birth: | 01/01/1978 2 Gender: Male           |
|                  | Add Filing Party                    |

- a. You may choose to update any of the petitioner information, <u>except for the SSN</u>. If your client's SSN has changed since the original filing, you should file a **Motion to Amend** with the court to officially change the data in our system.
- b. If the Re-opener is being filed by another party other than the injured worker (i.e. Guardian, etc..), hit the button called Add
   Filing Party. This will open up the Filing Party tab.
  - o Enter in new data or update existing data.
  - o If you wish to remove the existing party, hit the Remove Filing Party button. This will take you back to the Party Info tab.
  - Hit Save & Continue when completed to save your changes. This also will take you back to the Party Info tab.

| Filing Party | Party Info | Print and Submit |  |
|--------------|------------|------------------|--|
|--------------|------------|------------------|--|

| MITH VS. ABC EMPL                 | .OYER    |                |                               | Case #: 2012-      | 7822, Draft #: 12142 |
|-----------------------------------|----------|----------------|-------------------------------|--------------------|----------------------|
| * Name:                           | Please j | provide inforn | nation on the party filing th | is claim           |                      |
| * Address Line1:<br>* City:       |          |                | Address Line2:<br>* State:    | NEW JERSEY         |                      |
| * Zip Code :<br>* Relationship To | Select • | <u></u>        | * Country:                    | UNITED STATES      |                      |
| Petitioner:                       | ,        |                |                               |                    |                      |
|                                   |          |                | Clear Cancel R                | emove Filing Party | Save and Continue    |

Party Info tab - Attorney for Petitioner:

|                  | Attorney F  | or Petition | er        |
|------------------|-------------|-------------|-----------|
| Tax Id:          |             |             | -         |
| * Company Name:  | KUNZ & GER  | MICK        | _         |
| * Address Line1: | 55 RITTENHO | USE PLACE   | 0         |
| Address Line2:   |             |             |           |
| * City:          | ARDMORE     |             |           |
| * State:         | PENNSYLVAN  | IIA         | •         |
| * Zip Code:      | 19003 -     |             |           |
|                  | Area Code   | Phone       | Extension |
| Telephone No:    | 215 -       | 8751400     |           |
|                  | Area Code   | Fax Number  |           |
| Fax:             | 215 -       | 6890559     |           |

a. This section will display your firm's name and registered address with the Division. You have the option of changing the address in this section for purposes of how it will appear on the printed filing. **Note**: This will not change the registered address with the Division. To do that, you must submit the request in writing.

Party Info tab – Employer/Respondent

|                  | Employer      |
|------------------|---------------|
| * Name:          | ABC EMPLOYER  |
| * Address Line1: | 1 KAREN COURT |
| Address Line2:   |               |
| * City:          | JACKSON       |
| * State:         | NEW JERSEY    |
| * Zip Code:      | 08527         |
| * Country:       | UNITED STATES |

- a. Verify the information displayed on the screen
- b. You cannot change the Name of the Respondent but you can update their address.
- c. If active corporate officers exist, they will also be displayed in this section. They cannot be changed or deleted.

# Party Info tab - Carrier List

| Carrier List                                                          |           |         |                   |  |  |  |
|-----------------------------------------------------------------------|-----------|---------|-------------------|--|--|--|
| The following carriers/self-insurers will be included in this filing. |           |         |                   |  |  |  |
| Name                                                                  | From Date | To Date | Inactive Primary  |  |  |  |
| THE HARTFORD INS                                                      |           |         |                   |  |  |  |
|                                                                       |           |         | Add Carrier       |  |  |  |
|                                                                       | Clear     | Cancel  | Save and Continue |  |  |  |

- a. All the current active carriers for the selected Respondent will be displayed in the Carrier List. They cannot be removed from this filing. Verify that the carrier you wish to file against is displayed in the carrier List.
  - Note: You can edit certain data pertaining to the carrier, if needed by clicking on the linked <u>Name</u>. This will allow you to edit the address as it will appear on the form, add/edit the carrier claim number and the dates of coverage if necessary.
- b. If there are no active carriers on this case (which may occur on very old cases), all the Inactive carriers will be displayed (with a check displayed in the checkbox under the **Inactive** section). You can select to activate one of these carriers for this filing by simply "unchecking" the check in the checkbox.
- c. If your Carrier is not listed here, hit the Add Carrier button and search for the new carrier.
- d. The Search Insurance Carrier widget will appear.
  - Once you find the correct carrier from our search database (or enter in a brand new carrier via the <u>Unlisted</u> option <u>if you cannot</u> find the company), hit the <u>Add</u> button to add the carrier to the carrier list and then the <u>Close</u> button to close the search widget. • Note: You cannot add Unknown or Uninsured to the case with the entry of a Re-Opener.

|                                                           | ce Carriers            |              |                      | 0 #- 2012 7/                             | 000 0-6 4. 1014                        |
|-----------------------------------------------------------|------------------------|--------------|----------------------|------------------------------------------|----------------------------------------|
| Carrier Name                                              |                        |              |                      |                                          | 322, Draft #: 1214.                    |
| Contains 💌 NE                                             | W JERSEY MAN           |              | At                   | ttorney For Petition                     | er                                     |
|                                                           |                        | Search Close | Tax Id:              |                                          |                                        |
|                                                           |                        |              | * Company Name:      | KUNZ & GERMICK                           |                                        |
| insurance Carri                                           | er/Administrator       |              | * Address Line1:     | 55 RITTENHOUSE PL                        | ACE                                    |
| IDN:                                                      | 232                    |              | Address Line2:       |                                          |                                        |
| Name:                                                     | NEW JERSEY MANUFACTURE |              | * City:              | ARDMORE                                  |                                        |
| * Address Line1:                                          | 301 SULLIVAN WAY       |              | * State:             | PENNSYI VANIA                            |                                        |
|                                                           | 301 SULLIVAN WAY       |              | * Zip Code:          | 19003                                    | 1                                      |
| Address Line2:                                            | CN 00128               |              | · ·                  | Area Code Phone                          | Extension                              |
| * City:                                                   | WEST TRENTON           |              | * Telephone No:      | 215 - 875140                             | 0                                      |
| State:                                                    | NEW JERSEY             |              |                      | Area Code Fax Numb                       | er                                     |
| State.                                                    | NEW JERSEY             |              | Fax:                 |                                          | 0                                      |
|                                                           |                        |              |                      | 215 - 689055                             | 9                                      |
| <sup>®</sup> Zip Code:                                    | 08628                  |              |                      | 215 -  689055                            | 9                                      |
| * Zip Code:<br>Carrier Claim<br>Number:                   | 08628                  |              |                      | 215 -  689055                            | 9                                      |
| Carrier Claim                                             | 08628                  | 0            |                      | Carrier List                             | 9                                      |
| Carrier Claim<br>Number:                                  |                        | <b>O</b>     | The following carrie | , ,                                      |                                        |
| Carrier Claim<br>Number:                                  |                        |              | filing.<br>Name F    | Carrier List                             | e included in this                     |
| Carrier Claim<br>Number:                                  |                        |              | filing.              | Carrier List<br>ers/self-insurers will b |                                        |
| Carrier Claim<br>Number:<br>From Date :                   | To Date :              |              | filing.<br>Name F    | Carrier List<br>ers/self-insurers will b | e included in this<br>Inactive Primary |
| Carrier Claim<br>Number:<br>From Date :<br>Search Results | To Date :              | Add          | filing.<br>Name F    | Carrier List<br>ers/self-insurers will b | e included in this<br>Inactive Primary |
| Carrier Claim<br>Number:<br>From Date :                   | To Date :              | Add          | filing.<br>Name F    | Carrier List<br>ers/self-insurers will b | e included in this<br>Inactive Primary |

e. If you Added a carrier in error, you can remove it by simply checking off the checkbox that appears under the **Inactive** section. See the following:

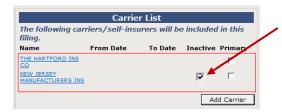

f. Indicate the Primary carrier for this filing by placing a check in the check box under the Primary heading (this is the carrier that will be listed in the main page of the printed document). Any additional carriers listed here will appear in a separate supplemental page on the filing.

| Carrier List<br>The following carriers/self-insurers will be included in this |           |         |                   |  |  |  |
|-------------------------------------------------------------------------------|-----------|---------|-------------------|--|--|--|
| filing.                                                                       |           |         |                   |  |  |  |
| Name                                                                          | From Date | To Date | Inactive Primary  |  |  |  |
| THE HARTFORD INS                                                              |           |         |                   |  |  |  |
| NEW JERSEY<br>MANUFACTURERS INS                                               |           |         |                   |  |  |  |
|                                                                               |           |         | Add Carrier       |  |  |  |
|                                                                               |           |         |                   |  |  |  |
|                                                                               |           |         |                   |  |  |  |
|                                                                               | Clear     | Cancel  | Save and Continue |  |  |  |

- g. Verify all the information on all 4 sections of the Party tab and then proceed to the next tab by hitting the Save & Continue at the bottom of the page. The document will be saved and made available in your Drafts folder, if you wish to stop the entry of the document and return to it later at some point.
- h. After you Save & Continue, you will be taken to the last tab called Print & Submit.

#### 6. PRINT & SUBMIT:

Once you get to this tab, the system will check the data on the prior tabs to see if there are any errors. If there are errors, you will be informed with a warning message on the top of the form, as shown below (Party Info – 1 Error). You can go back to the tab to correct the error at any point prior to submitting the document.

| day is GW1 2 GD1 2 E-Filing Inquiries Reports  mme  mme  Party Info=1 Error Required Field =*  Party Info Print and Submit                               | ft #+ 121426 |
|----------------------------------------------------------------------------------------------------|--------------|
| ame Party Info=1 Error Required Field =" see Search Party Info Print and Submit                                                                          | ft #• 121426 |
| ame Party Info=1 Error Required Field =" see Search Party Info Print and Submit                                                                          | ft #• 121426 |
| hox Party Info=1 Error Required Field =" se Search Party Info Print and Submit                                                                           | ft #• 121426 |
| Party Info Print and Submit                                                                                                    | ft #• 121426 |
| Party Info Print and Submit                                                                                                    | ft #: 121426 |
|                                                                                                    |              |
| lo Center Case #: 2012-7822, Drail All errors and/or omissions must be corrected prior to printing this document for signature.                          |              |
|                                                                                                    |              |
| Workers' Compensation: SMITH(Petitioner) pursuant to N.J.S.A. 34:15-27 seeks modification and review of the award entere<br>for the following "reason:   | sd on        |
|                                                                                                    |              |
|                                                                                                    |              |
|                                                                                                    |              |
| Characters left: 0501                                                                                                    |              |
| Date of Accident or Injury Date of Last Comp.Pd. Employment Status Claim Petitions filed since last awa                                                  | ard          |
|                                                                                                    |              |
| This is the # Application for Review or Modification of this award                                                                                       |              |
|                                                                                                    |              |
| Demand is hereby made for all records of medical treatment, examinations and diagnostic studies     Are you Medicare eligible or a Medicare beneficiary? |              |
|                                                                                                    |              |
| * Were you eligible for Medicaid benefits at the time of the work injury? No 💌                                                                           |              |
| * Did you become eligible for Hedicaid benefits after the work injury?                                                                                   |              |
| Prior to submitting this document to the Division, it must be printed and signed.                                                                        |              |
| You must retain the signed document in your records as required by the Division of Workers' Compensation Rules                                           | s.           |
| Can                                                                                                    |              |

- Enter in the information:
  - a. Date of prior award (required, but if not known, you can enter the text "unknown")
  - b. Reason for Filing (required)
  - c. Dates of Accident, Last Compensation Paid
  - d. Employment Status
  - e. List of CP's filed since last award
  - f. Which number filing this is (eg: "This is the # <u>3</u> Application for Review or Modification of this award")
  - g. Demand for Medical checkbox
  - h. 3 Medicare and Medicaid questions (Required)

| List Search | Party Info Print and Submit Case #: 2012-7822, Draft #: 12142                                                                     |
|-------------|----------------------------------------------------------------------------------------------------|
| nter        | Case #: 2012 7022, Diak #: 12142                                                                                                  |
|             | Workers' Compensation: JOHN SMITH(Petitioner) pursuant to N.J.S.A. 34:15-27 seeks modification and review of the award entered on |
|             | * 01/02/2013 for the following *reason:                                                                                           |
|             | Petitioner's injury has worsened. he is in need of additional medical                                                             |
|             |                                                                                                    |
|             | Characters left: 3421                                                                                                    |
|             | Date of Accident or Injury Date of Last Comp.Pd. Employment Status Claim Petitions filed since last award                         |
|             |                                                                                                    |
|             | This is the # Application for Review or Modification of this award                                                                |
|             | 🔽 Demand is hereby made for all records of medical treatment, examinations and diagnostic studies                                 |
|             | * Are you Medicare eligible or a Medicare beneficiary?                                                                            |
|             | * Were you eligible for Medicaid benefits at the time of the work injury?                                                         |
|             | 110 -                                                                                                    |
|             | * Did you become eligible for Medicaid benefits after the work injury? No 💌                                                       |
|             | Prior to submitting this document to the Division, it must be printed and signed.                                                 |
|             | You must retain the signed document in your records as required by the Division of Workers' Compensation Rules.                   |
|             | Cancel View and Print                                                                                                    |

If you are done with the entry of this form, hit View and Print. The document will appear as a pdf document in a new browser window.

|                                                            |                                                  |                             |                            |                                       | -                   |                   |                 |
|------------------------------------------------------------|--------------------------------------------------|-----------------------------|----------------------------|---------------------------------------|---------------------|-------------------|-----------------|
| State of New Jerse<br>Department of Labor and Workfor      |                                                  | APPLICA                     |                            | REVIEW OR                             | Case !              | 2012-3            | 1822            |
| Division of Worksra' Comp<br>PO Box 301                    | enation                                          |                             |                            | ORMAL AWARD                           |                     |                   |                 |
| Trenton, New Jensey 000                                    | 25-0301                                          |                             | WC360                      |                                       | Vicine              | ja:               |                 |
| SOCIAL SECURITY NUMBER                                     |                                                  |                             |                            | TAX IDENTIFICATION NUMBER             |                     |                   |                 |
| 900-01-2645                                                | SSN I                                            | Not Available               |                            |                                       | en.                 |                   |                 |
| JOHN SMITH                                                 |                                                  |                             |                            | KUNZ & GERMICK                        |                     |                   |                 |
| S ACOPESS:                                                 |                                                  |                             | - 2 <sub>5</sub>           | ADDRESS                               |                     |                   |                 |
| 1 MAIN STREET<br>TRENTON, NJ 08601                         |                                                  |                             | ATTORNEY FOR<br>PETITIONER | 55 RITTENHOUSE PI<br>ARDMORE, PA 1900 |                     |                   |                 |
| A. DATE OF BRTH                                            | 953                                              |                             | - ¥"                       | TELEPHONE NUMBER:                     |                     | FAX NUMBER:       |                 |
| 01/01/1978                                                 | Male                                             |                             |                            | (215)875-1400                         | De.                 | (215)689-05       | 59              |
| A guardian or other represe<br>See supplemental page for   | interve is filing on beh<br>details.             | alf of the petitioner.      |                            |                                       |                     |                   |                 |
|                                                            | vs                                               |                             | _                          |                                       |                     |                   |                 |
| NAME:                                                      |                                                  |                             |                            | NAME:<br>NEW JERSEY MANU              |                     |                   |                 |
| ABC EMPLOYER                                               |                                                  |                             | - 8 Å                      | NEW JERSEY MANU                       | Not United IN       | -                 |                 |
| ADDRESS:<br>1 KAREN COURT<br>JACKSON, NJ 08527             |                                                  |                             | INSURANCE<br>CARRER/TPA    | 301 BULLIVAN WAY                      |                     |                   |                 |
| JACKBON, NJ 08527                                          |                                                  |                             | 10 March                   | CN 00128<br>WEST TRENTON, NJ          | 08818               |                   |                 |
| 2                                                          |                                                  |                             | = 5                        |                                       | 00020               |                   |                 |
|                                                            |                                                  |                             | -                          | CARRER CLAM NUMBER:                   |                     |                   |                 |
| If uninsured, individual corp<br>as respondent(s). See Sup | orate officers, or othe<br>plemental Page for de | rs, are also named<br>tails |                            | X See supplemental p                  | page for addition   | al carriers       |                 |
| TO THE DIVISION OF WO                                      | RKERS' COMPE                                     | INSATION:                   |                            | JOHN SMITH                            |                     |                   |                 |
| oursuant to N.J.S.A. 34:15-27                              | seeks modificatio                                | n and review of the         | atria http://              | red on                                | 01/01/2013          | for the folio     | wing reasons:   |
| Petitioner's injury has worsened. He                       |                                                  |                             | amara criss                |                                       |                     |                   |                 |
|                                                            | Date of Last                                     |                             | and Employme               | a Santar de                           | Jaim Petitions fied | class last sugget |                 |
| As To Date of injuny:<br>Claim Petitioner                  | Lines of Lines                                   | anp.ve: vn                  | ant Engloyne               | re otaklar                            | ain rectors teo     | ance he swert:    |                 |
| This is the 1st Application for                            | Review or Modific                                | ation of this award         |                            |                                       |                     |                   |                 |
| Demand is hereby made                                      | for all months of a                              | and and incompany of        |                            | and dispersion shall                  |                     |                   |                 |
| ARE YOU MEDICARE ELIGIBLE                                  |                                                  |                             | carrina bon                | s and diagnosic stud                  | -co.                | YES               | X NO            |
| WERE YOU ELIGIBLE FOR MED                                  |                                                  |                             |                            | IIIIIII                               |                     | YES               | X NO            |
| DID YOU BECOME ELIGIBLE F                                  |                                                  |                             |                            |                                       |                     | YES               | X NO            |
|                                                            |                                                  | EFITS AFTER THE V           |                            |                                       |                     |                   | -               |
| STATE OF NEW JERSEY,                                       | COUNTY OF                                        |                             | _                          |                                       |                     |                   |                 |
| Subscribed and sworn or aff                                |                                                  |                             |                            |                                       |                     |                   |                 |
| to before me this                                          | day of                                           | ,20                         |                            |                                       |                     |                   |                 |
|                                                            |                                                  |                             |                            |                                       | Applicant           |                   |                 |
|                                                            |                                                  |                             |                            | ing of this claim p                   |                     |                   |                 |
| Workers' Compensation f                                    |                                                  |                             |                            |                                       |                     |                   |                 |
| Division are public docur                                  |                                                  | be inspected a              | nd cople                   | d except where p                      | rohibited by        | Section 34        | :15-128 of the  |
| Workers' Compensation Stat                                 | ute.                                             |                             |                            |                                       |                     |                   |                 |
| The Privary                                                | Act. 5 U.S.C.                                    | 6 552a, the Sou             | dal Secu                   | rity Act. 42 U.S.C                    | C. 6 405. a         | nd N.J.S.A        | 34:15-1 et seg. |
| authorize the Division of                                  | Workers' Cor                                     | mpensation to re            | equest the                 | at the Petitioner                     | supply the          | Division with     | th his or her   |
| Social Security Number                                     |                                                  |                             |                            |                                       |                     | al Security       | Administration, |
| Workforce New Jersey, Tem                                  | porary Disability                                | insurance and any           | other pro                  | per public purpose.                   |                     |                   |                 |
|                                                            |                                                  |                             |                            |                                       | DIVISION O          | F WORKERS' O      | OMPENSATION     |
|                                                            |                                                  |                             |                            |                                       |                     |                   |                 |
|                                                            | H 🖶                                              |                             | }                          | 1 2                                   | - +                 | <u>لر</u>   ب     | age 1 of 2      |
|                                                            |                                                  |                             |                            |                                       |                     |                   |                 |

- Review the form for accuracy and then print it and have your client sign it. Retain this signed document in your files.
- After the document has been printed, the Submit button will appear on the lower right hand side of the data entry template. If you are ready to file this document, hit the Submit button.
- Upon submit, the system will remove the corresponding draft document from the Drafts folder. You will get a confirmation message that
  the filing was successful. If the filing went through but there were some data discrepancies (such as petitioner SSN mismatch with name and
  or date of birth), you will be notified of that on this page. The Technical Support Unit will investigate this data discrepancy.

|            | Following are the de   | tails of the case.       |
|------------|------------------------|--------------------------|
| Case Numbe | 2012-7822              | District Office: TRENTON |
| Case Title | SMITH VS. ABC EMPLOYER | Judge: UNKNOWN           |

- The Re-Opener will be assigned as follows:
  - a. If there is currently an active related case (including MCP types), the same District Office, Judge, cycle week, cycle day will be assigned to this re-opener. If the related cases are scheduled, this new case will also automatically be scheduled for a pre-trial hearing on the same day.

- b. If there are no open related cases, the District Office assignment will be recalculated based on the Petitioner's current address. If the new office assignment is the same as the last office assignment, the system will assign the case to the same judge who heard the case last unless that judge has retired or is no longer in that office.
- You can view the "filed" version of this document (with the date stamp of filing) by hitting the View Filed Document button on this screen. You can print and save this document if wish.
- You can also view the document at any time by going into the case through **Case Search**, going to the **Documents** tab and finding the document in the list. A link to the document is provided there as well.

# (2) Electronic Filing of Amended Re-Openers

## Prerequisites for e-Filing and Amended Re-opener:

- Filing attorney must be the current active petitioner attorney
- The case must be in (R) Re-Opened status

## Restrictions for e-filing an Amended Re-Opener:

• If the case is currently in (O) Open or (C) Closed status, you cannot e-file an Amended Re-Opener.

#### STEP BY STEP PROCEDURES:

The flow for E-filing an Amended Re-Opener are very similar to that of E-Filing a Re-Opener. Please become familiar with the basic procedures.

\_\_\_\_\_

1. Open up the Amended ReOpener wizard from the top menu under E-Filings. Select Amended Pleading and then Re-Opener

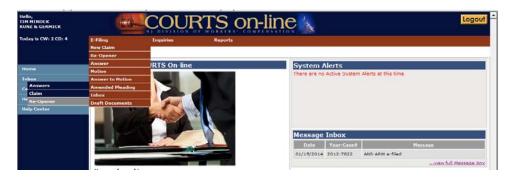

2. Enter in Year, Case Number. Hit Search

| Hello,<br>TIM MINDEK<br>KUNZ & GERMICK | COURTS on-line                                                                                        | Logout                         |
|----------------------------------------|----------------------------------------------------------------------------------------------------|--------------------------------|
| Today is CW: 2 CD: 4                   | E-Filing Inquiries Reports                                                                            |                                |
|                                        | Amended Reopener Information                                                                          |                                |
| Home                                   | Reopeners can be e-filed by Petitioners/Petitioner's Attorneys only. All others should file manually. |                                |
| Inbox                                  | * Year: 2012 * Case #: 7822                                                                           | Search Clear                   |
| Case Search                            |                                                                                                    | A COLOR COLOR AND A CARD AND A |
| Hearing List Search                    | 86                                                                                                    |                                |
| Help Center                            |                                                                                                    |                                |

- 3. If the CP # is valid and the case is eligible for an Amended Re-Opener to be filed, a Respondent drop-down will appear, listing all active Respondents on the case.
  - Select the Respondent that will appear on this Amended Re-Opener from the dropdown.
  - If there is only one active respondent, it will default to that respondent but you may change it. (Note: for multi-respondent cases, only the selected respondent and their carriers will receive notice of the filing from the Division)
  - Once the Respondent has been selected, hit Continue.

| Hello,<br>TIM MINDEK<br>KUNZ & GERMICK |                                                                                                    | COUI                | RTS on-line 🔍                                          |                     | Logo   |
|----------------------------------------|----------------------------------------------------------------------------------------------------|---------------------|--------------------------------------------------------|---------------------|--------|
| foday is CW: 2 CD: 4                   | E-Filing                                                                                                    | Inquiries           | Reports                                                |                     |        |
| Home                                   | Amended I                                                                                                    | Reopener Inform     | nation                                                 |                     |        |
| abox                                   |                                                                                                    | can be e-filed by F | etitioners/Petitioner's Attorneys only. All others sho | ould file manually. |        |
| lase Search                            | Year: 2012<br>* Respondent                                                                                                    |                     | Case #: 7822                                           |                     |        |
| learing List Search                    | ABCIEMPLOY                                                                                                    |                     |                                                        | Continue            | Cancel |
| Help Center                            | Contraction of the second second seco |                     |                                                        |                     |        |

- 4. After hitting **Continue**, an interim page will appear, displaying two sections:
  - Reopeners/Amended Reopeners filed This section will display the prior Re-Opener and any Amended Re-Openers already filed on this case. You can review this information and then decide to Cancel or Continue with your filing.
  - Existing Draft Documents This section will appear if you or another person in your firm has already started data entering a Re-Opener/Amended Re-Opener document on this case, but has not yet had the chance to submit it. Having this will help prevent creating multiple instances of the same filing. If you wish to pick up where you last left off, click on the hyper-linked draft Doc #. That will take you right into the last saved document template. If you want to continue with filing a brand new document, hit the Create New button.

| y is CWi 2 CDi 4                                 | E-Filing Inquirie                                                                                      | is Reports                                        |             |                            |            |                 |
|--------------------------------------------------|----------------------------------------------------------------------------------------------------|---------------------------------------------------|-------------|----------------------------|------------|-----------------|
|                                                  | Amended Reopener                                                                                       | Information                                       |             |                            |            |                 |
| ame                                              |                                                                                                    |                                                   |             |                            |            |                 |
| box                                              |                                                                                                    | led by Petitioners/Petitioner's Att               | orneys only | r. All others should file  | manually.  |                 |
|                                                  | Year: 2012                                                                                             | Case #: 7822                                      |             |                            |            |                 |
| ase Search                                       |                                                                                                    | cure v. rozz                                      |             |                            |            |                 |
|                                                  | * Respondent                                                                                           |                                                   |             |                            |            | Continue Cancel |
| earing List Search                               | * Respondent                                                                                           |                                                   |             |                            |            | Continue Cancel |
| earing List Search                               | * Respondent                                                                                           |                                                   |             |                            |            | Continue Cancel |
| earing List Search                               | * Respondent<br>ABC EMPLOYER *                                                                         | ed Reopeners filed                                |             |                            |            | Continue Cancel |
| earing List Search                               | * Respondent<br>ABC EMPLOYER *<br>Reopeners/Amende                                                     | ed Reopeners filed                                | IPA         | Attorney                   | Data Lifed | Continue Cancel |
| earing List Search                               | * Respondent<br>ABC EMPLOYER *<br>Reopeners/Amende<br>3 items found, displaying all                    | d Reopeners filed                                 | IPA         | Attorney<br>KUNZ & GERMICK | _          |                 |
| ase Search<br>learing List Search<br>leip Center | * Respondent<br>ABC EMPLOYER *<br>Reopeners/Amende<br>3 Items found, displaying all<br>Respondent Name | td Reopeners filed<br>Items<br>Januarance Carrier | API         |                            | Date Filed | Filed By        |

5. An Amended Re-Opener Claim data entry template will appear on the next screen in a tab format. The first tab is **Party Info**, followed by the **Print** and **Submit** tab.

The Party Info tab has 4 sections displayed:

- Petitioner (and a button to launch another tab which displays filing party information i.e. Guardian)
- Attorney for Petitioner
- Employer (this may also list corporate officers, if there are any)
- Carriers

Note: The data that will pre-fill the 4 party sections will come from the latest data we have on the case.

| TM MINDEK<br>SUNZ & GERMICK | ter C             | OURTS                  | s on-line      | e 📐                             |                      |               | Logou                             |
|-----------------------------|-------------------|------------------------|----------------|---------------------------------|----------------------|---------------|-----------------------------------|
| oday is CW: 2 CD: 4         | C-Filing Ir       | quiries Rep            | orts           | 0 N                             |                      |               |                                   |
|                             |                   |                        |                |                                 |                      |               |                                   |
| Home                        | Amended Red       | pener                  |                |                                 |                      |               |                                   |
| Inbox                       |                   |                        |                |                                 | Required             | i Field =*    |                                   |
| ase Search                  | Protection Dates  |                        |                |                                 |                      |               |                                   |
| earing List Search          | Party Info Print  |                        |                |                                 |                      |               | Case #: 2012-7822                 |
| lp Center                   | SMITH VS ABC EMP  | Petitioner             |                | 1                               | Attorney Fo          |               |                                   |
|                             | * 55N:            | 900 - 01 - 2645        |                | Tax Id:                         |                      |               |                                   |
|                             | * First Name:     | JOHN                   |                |                                 |                      |               |                                   |
|                             | * Last Name:      |                        |                | Company Name:                   |                      | GERMICK       |                                   |
|                             |                   | SMITH                  |                | * Address Line1:                | SS RITT              | ENHOUSE PLA   | CE 🕢                              |
|                             | * Address Line 1: | actual street and town | n of residence | Address Line2:                  |                      |               | _                                 |
|                             | Address Line2:    | I MAIN STREET          | _              | * City:                         | ARDMOR               | E             |                                   |
|                             | * City:           |                        | _              | * State:                        | PENNSY               | LVANIA        | •                                 |
|                             | * State:          | TRENTON                |                | * Zip Code:                     | 19003                |               |                                   |
|                             |                   | NEW JERSEY             | •              |                                 | Area Code            | Phone         | Extension                         |
|                             | * Zip Code:       | 08601                  |                | * Telephone No:                 | 215                  | - 8751400     |                                   |
|                             | * Country:        | UNITED STATES          |                |                                 | Area Code            | Fax Number    |                                   |
|                             | * Date of Birth:  | 01/01/1978             | Gender: Male 💌 | Fax:                            | 215                  | - 6890559     |                                   |
|                             |                   | Add Filing Party       |                |                                 |                      |               |                                   |
|                             |                   | vs                     |                |                                 |                      |               |                                   |
|                             |                   | Employer               |                |                                 | Carrie               | er List       |                                   |
|                             | * Name:           | ABC EMPLOYER           |                | The following carr              | iers/self-ins        | urers will be | included in this                  |
|                             | * Address Line1:  | 1 KAREN COURT          |                | filing.<br>Name                 | From Date            | To Date       | Inactive Primary                  |
|                             | Address Line2:    |                        |                | NEW JERSEY<br>MANUFACTURERS INS |                      |               | <b>F</b>                          |
|                             | * City:           | JACKSON                |                | THE HARTFORD INS                |                      |               | -                                 |
|                             | * State:          | NEW JERSEY             | •              | 22                              |                      |               | -                                 |
|                             | * Zip Code:       | 08527                  | _              |                                 |                      |               | Add Carrier                       |
|                             | * Country:        |                        |                |                                 |                      |               |                                   |
|                             | country.          | UNITED STATES          |                |                                 |                      |               |                                   |
|                             |                   |                        |                |                                 | Clear                | Cancel        | Save and Continue                 |
| 1e                          |                   |                        |                | 🗸 Tri                           | isted sites   Protec |               | • • • • • • • • • • • • • • • • • |

#### <u>Party Info tab - Petitioner</u>:

- a. You may choose to update any of the petitioner information, <u>except for the SSN</u>. If your client's SSN has changed since the original filing, you should file a **Motion to Amend** with the court to officially change the data in our system.
- If the Amended Re-opener is being filed by another party other than the petitioner (i.e. Guardian, etc..), hit the button called
   Add Filing Party. This will open up the Filing Party tab.
  - Enter in new data or update the existing data.
  - o If you wish to remove the existing party, hit the Remove Filing Party button. This will take you back to the Party Info tab.
  - Hit Save & Continue when completed to save your changes. This also will take you back to the Party Info tab.

#### Party Info tab - Attorney for Petitioner:

a. This section will display your firm's name and registered address with the Division. You have the option of changing the address in this section for purposes of how it will appear on the printed filing. **Note**: This will not change the registered address with the Division. To do that, you must submit the request in writing.

#### Party Info tab – Employer/Respondent

- a. You cannot change the Name of the Respondent but you can update their address.
- b. If active corporate officers exist, they will also be displayed in this section. They cannot be changed or deleted.

#### Party Info tab - Carrier List

- a. All the current active carriers for the selected Respondent will be displayed in the Carrier List. They cannot be removed from this filing.
- b. You can edit certain data pertaining to an existing carrier, if needed by clicking on the linked <u>Name</u>. This will allow you to edit the address as it will appear on the form, add/edit the carrier claim number and the dates of coverage if necessary.
- c. If you wish to add a carrier to this amended filing, hit the Add Carrier button and search for the new carrier.
  - The Search Insurance Carrier widget will appear.
    - Once you find the correct carrier from our search database (or enter in a brand new carrier via the <u>Unlisted</u> option <u>if</u> <u>you cannot</u> find the company), hit the <u>Add</u> button to add the carrier to the carrier list and then the <u>Close</u> button to close the search widget.
      - Note: You cannot add Unknown or Uninsured to the case with the entry of a Re-Opener.
  - If you Added a carrier in error from the above step, you can remove it by simply checking off the checkbox that appears under the **Inactive** section.
- d. You can indicate or change the Primary carrier for this filing by placing a check in the check box under the Primary heading (this is the carrier that will be listed in the main page of the printed document). Any additional carriers listed here will appear in a separate supplemental page on the filing.
- e. Verify all the information on all 4 sections of the Party tab and then proceed to the next tab by hitting the Save & Continue at the bottom of the page. The document will be saved and made available in your Drafts folder, if you wish to stop the entry of the document and return to it later at some point.
- f. After you Save & Continue, you will be taken to the last tab called Print & Submit.

### In this example of filing an Amended Re-Opener, we have changed the petitioner's address

| 0,<br>MINDEK<br>1Z & GERMICK | (CO_                    | COUF             | RTS or              | n-line |                                       |                      |               | Lo                |
|------------------------------|-------------------------|------------------|---------------------|--------|---------------------------------------|----------------------|---------------|-------------------|
| y is CW1 2 CD1 4             | E-Filing                | Inquiries        | Reports             |        |                                       |                      |               |                   |
|                              | Amended                 | Reopener         |                     |        |                                       |                      |               |                   |
|                              |                         |                  |                     |        |                                       |                      | f Field =*    |                   |
|                              |                         |                  |                     |        |                                       | Requires             | I Field =     |                   |
| Search                       | Party Info              | Print and Submit |                     |        |                                       |                      |               |                   |
| ing List Search<br>Center    | SMITH VS ABC            | EMPLOYER         |                     |        |                                       |                      |               | Case #: 2012-78   |
| Center                       |                         | Petiti           | oner                |        |                                       | Attorney Fo          | or Petitione  | r                 |
|                              | * SSN:                  | 900 - 01 - 264   | 5                   |        | Tax Id:                               |                      |               |                   |
|                              | * First Name:           | JOHN             |                     |        | * Company Name:                       | KUNZ &               | GERMICK       | _                 |
|                              | * Last Name:            | SMITH            | $\sim$              |        | * Address Line1:                      | 55 RITT              | ENHOUSE PLA   | CE 🕢              |
|                              | Please<br>* Address Lin |                  | and town of resider | nce    | Address Line2:                        |                      |               | _                 |
|                              | Address Line            | IT MAPLE AV      | ENUE                |        | - City:                               | ARDMOR               | E             |                   |
|                              |                         | PAP1.10          |                     |        | * State:                              | PENNSY               |               | -                 |
|                              | * City:<br>* State:     | BRIDGEWAT        |                     |        | * Zip Code:                           | 19003                |               | _                 |
|                              |                         | NEW JERSE        | Y •                 |        |                                       | Area Code            | Phone         | Extension         |
|                              | * Zip Code:             | 08807 -          |                     |        | * Telephone No:                       | 215                  | . 8751400     |                   |
|                              | * Country:              | UNITED STA       |                     |        | Fax:                                  | Area Code            | Fax Number    | -                 |
|                              | * Date of Birt          | " 01/01/1978     | Gender:             | Male 💌 | rax.                                  | 215                  | - 6890559     |                   |
|                              |                         | Add Filin        | g Party             |        |                                       |                      |               |                   |
|                              |                         | VS               |                     |        |                                       |                      |               |                   |
|                              |                         | Emple            | oyer                |        |                                       | Carrie               | er List       |                   |
|                              | * Name:                 | ABC EMPLO        | YER                 |        | The following car                     | riers/self-ins       | urers will be | included in this  |
|                              | * Address Line          | 1: 1 KAREN CO    | JURT                |        | filing.<br>Name                       | From Date            | To Date       | Inactive Primary  |
|                              | Address Line            | 2:               |                     | ſ      | NEW JERSEY                            |                      |               | च                 |
|                              | * City:                 | JACKSON          | [                   |        | MANUFACTURERS INS<br>THE HARTFORD INS |                      |               | _                 |
|                              | * State:                | NEW JERSE        | Y •                 |        | <u>co</u>                             |                      |               |                   |
|                              | * Zip Code:             | 08527 -          |                     |        |                                       |                      |               | Add Carrier       |
|                              | * Country:              | UNITED STA       | TES                 |        |                                       |                      |               |                   |
|                              |                         |                  |                     |        |                                       | Clear                | Cancel        | Save and Continue |
|                              |                         |                  |                     |        |                                       | usted sites   Protec |               | G • Q1            |

#### 6. PRINT & SUBMIT:

• Once you get to this tab, the system will check the data on the prior tabs to see if there are any errors.

- If there are errors, you will be informed with a warning message on the top of the form. You can go back to the tab to correct the error at any point prior to submitting the document.
- The data in the Print & Submit tab will be pre-filled (if the last Re-Opener or Amended Re-Opener was done electronically). It will be blank if the last filing was done manually.
- Enter the following information (or update if the data is pre-filled from your last efiling):
  - a. Date of prior award (required, but if not known, you can enter the text "unknown")
  - b. Reason for Filing (required)
  - c. Dates of Accident, Last Compensation Paid
  - d. Employment Status
  - e. List of CP's filed since last award
  - f. Which number filing this is (eg: "This is the # <u>3</u> Application for Review or Modification of this award")
  - g. Demand for Medical checkbox
  - h. 3 Medicare and Medicaid questions (Required)
  - i. **Summary of changes (Required):** In this section, please describe what information was changed with the filing of this Amended Re-Opener. (Example: "Updated the petitioner's address and also corrected the Medicare question from NO to YES."). See the following example:

| INDEK<br>& GERMICK |                                                                                                    | Logo   |
|--------------------|----------------------------------------------------------------------------------------------------|--------|
| y is CW1 2 CD1 4   | E-Filing Inquiries Reports                                                                                                    |        |
|                    | Amended Reopener                                                                                                    |        |
| 10                 |                                                                                                    |        |
|                    | Required Field ="                                                                                                    |        |
| a Search           | Party Info Print and Submit                                                                                                    |        |
| ring List Search   | SMITH VS ABC EMPLOYER Case #: 2012-7822, Draft #:                                                                                                    | 121431 |
| Center             | Workers' Compensation: JOHN SHITH(Petitioner) pursuant to N.J.S.A. 34:15-27 seeks modification and review of the award entere<br>-[01/01/2013 for the following "reason: | ed on  |
|                    | Petitioner's injury has worsened. He is in need of additional medical A treatment.                                                                                       |        |
|                    | Characters left: 3421                                                                                                    |        |
|                    | Date of Accident or Injury Date of Last Comp.Pd. Employment Status Claim Petitions filed since last award                                                                |        |
|                    |                                                                                                    |        |
|                    | This is the # 1 Application for Review or Modification of this award                                                                                                    |        |
|                    | 🔽 Demand is hereby made for all records of medical treatment, examinations and diagnostic studies                                                                        |        |
|                    | * Are you Medicare eligible or a Medicare beneficiary?                                                                                                    |        |
|                    | * Were you eligible for Medicaid benefits at the time of the work injury?                                                                                                |        |
|                    | * Did you become eligible for Medicaid benefits after the work injury?                                                                                                   |        |
|                    | List the fields that were amended through this pleading.<br>* Summary of changes                                                                                         |        |
|                    | UPDATED THE PETITIONER'S ADDRESS AND ALSO CORRECTED THE MEDICARE QUESTION                                                                                                |        |
|                    | Characters left: 211                                                                                                    |        |
|                    | Prior to submitting this document to the Division, it must be printed and signed.                                                                                        |        |
|                    | You must retain the signed document in your records as required by the Division of Workers' Compensation Rules.                                                          |        |
|                    | Cancel View and Print                                                                                                    |        |
|                    |                                                                                                    |        |

• If you are done with the entry of this form, hit View and Print. The document will appear as a pdf document in a new browser window.

|                              |                                                        |                                                                                                    |                  |                                                                        |                          | _                          |                                                                                  |                        |                             |                   |
|------------------------------|--------------------------------------------------------|----------------------------------------------------------------------------------------------------|------------------|------------------------------------------------------------------------|--------------------------|----------------------------|----------------------------------------------------------------------------------|------------------------|-----------------------------|-------------------|
|                              | Department of I<br>Division                            | State of New Jensey<br>abor and Workbroe Deve<br>of Workans' Compensatio<br>PO Box 381<br>, New Jensey 08525-0381 | •                |                                                                        | CATIO                    |                            | D<br>REVIEW OR<br>ORMAL AWARD                                                    | Case                   |                             | 7822              |
| -                            | SOCIAL SECURITY                                        | NUMBER                                                                                                    |                  |                                                                        |                          |                            | TAX IDENTIFICATION NUMB                                                          | ier.                   |                             |                   |
|                              | 900-01-2645<br>JOHN SMITH                              |                                                                                                    | SSN is           | Not Available                                                          | -                        |                            | NAME:<br>KUNZ & GERMICK                                                          |                        |                             |                   |
| ONER                         | coress:                                                |                                                                                                    |                  |                                                                        | _                        | ATTORNEY FOR<br>PETITIONER | ADDRESS:<br>55 RITTENHOUSE F                                                     | H ACE                  |                             |                   |
| РЕТШО                        | APT.1B<br>BRIDGEWATER, NJ 08807                        |                                                                                                    |                  |                                                                        |                          |                            | ARDMORE, PA 1900                                                                 |                        |                             |                   |
|                              | 01/01/1978                                             |                                                                                                    | EX:<br>Male      |                                                                        |                          |                            | TELEPHONE NUMBER:<br>(215)875-1400                                               | Ex.                    | FAX NUMBER:<br>(215) 689-05 | 559               |
| L                            | See supple                                             | or other representative<br>emental page for details<br>VS                                                         | is filing on beh | will of the petitioner.                                                |                          |                            |                                                                                  |                        |                             |                   |
| <b>b a</b>                   | ABC EMPLOY                                             |                                                                                                    |                  |                                                                        |                          | n d                        | NAME:<br>NEW JERSEY MANU                                                         | IFACTURERS IN          | 18                          |                   |
| ISPONDEN.                    | 1 KAREN CO<br>JACKSON, N                               |                                                                                                    |                  |                                                                        |                          | NSURMOR<br>ARRENT PA       | ADDRESS:<br>301 BULLIVAN WAY<br>CN 00128                                         |                        |                             |                   |
| R                            |                                                        |                                                                                                    |                  |                                                                        |                          | N S                        | WEST TRENTON, N<br>CARRIER CLAM NUMBER                                           |                        |                             |                   |
|                              |                                                        | d, individual corporate d<br>fent(s). See Supplemen                                                               |                  |                                                                        |                          |                            | X See supplemental                                                               | page for addition      | al carriers                 |                   |
| то                           | THE DIVISI                                             | ON OF WORKER                                                                                                    | RS' COMPE        | INSATION:                                                              |                          |                            | JOHN SMITH                                                                       |                        |                             |                   |
| _                            |                                                        | A. 34:15-27 seeks<br>s worsened. He is in ne                                                                      |                  |                                                                        | the aw                   | ard ente                   | red on                                                                           | 01/01/2013             | , for the folio             | wing reasons:     |
|                              | As To<br>aim Petitioner                                | Date of injury:                                                                                                   | Date of Last C   |                                                                        | Present                  | t Employme                 | nt Statue:                                                                       | Claim Petitions fied   | since last award:           |                   |
| X<br>ARE<br>WEI<br>DID<br>Su | Demand is h<br>YOU MEDICA<br>RE YOU ELIGI<br>YOU BECOM | ARE ELIGIBLE OR A<br>BLE FOR MEDICAIL<br>E ELIGIBLE FOR ME<br>anges with this Ame                                 | RECORDS OF IT    | nedical treatment<br>BENEFICIARY?<br>AT THE TIME OF<br>IEFITS AFTER TH | t, exar<br>THE V<br>Æ WO | VORK IN.<br>RK INJUR       |                                                                                  |                        | X YES<br>YES<br>YES         | NO<br>NO<br>X NO  |
|                              | ATE OF NEW                                             |                                                                                                    | OUNTY OF         |                                                                        |                          |                            |                                                                                  |                        |                             |                   |
|                              |                                                        | l sworn or affirmed<br>is day o                                                                                   | r                | .20                                                                    | _                        |                            |                                                                                  |                        |                             |                   |
| L                            |                                                        |                                                                                                    |                  |                                                                        |                          |                            |                                                                                  | Applicant              |                             |                   |
| DIV                          | rkers' Corr<br>Islon are p                             | pensation for re                                                                                                  | cord keeplr      | ng, record acc                                                         | ess/d                    | Istributio                 | ing of this claim<br>in, and case sche<br>I except where p                       | duling purpo           | oses. Petition              | is filed with the |
| Soc                          | horize the<br>cial Securit                             | Division of Wo<br>y Number for                                                                                    | record I         | npensation to<br>keeping purpo                                         | requ<br>oses             | and o                      | ity Act, 42 U.S.<br>at the Petitioner<br>ross-matches with<br>per public purpose | supply the<br>the soci | Division w                  | th his or her     |
|                              |                                                        | F                                                                                                    |                  |                                                                        | J                        |                            | 12                                                                               | DIVISION O             | <u>بر</u> ا                 | Page 1 of 2       |
|                              |                                                        |                                                                                                    |                  |                                                                        |                          |                            |                                                                                  |                        |                             |                   |

- Review the form for accuracy and then print it and have your client sign it. Retain this signed document in your files.
- After the document has been printed, the Submit button will appear on the lower right hand side of the data entry template. If you are ready to file this document, hit the Submit button.
- Upon submit, the system will remove the corresponding draft document from the **Drafts folder**. You will get a confirmation message that the filing was successful.

| Hello,<br>TIM MINDEK<br>KUNZ & GERMICK |          | COUF                    | RTS on-li                    | ne                                 |                            | Logout |
|----------------------------------------|----------|-------------------------|------------------------------|------------------------------------|----------------------------|--------|
| Today is CWI 2 CDI 4                   | E-Filing | Inquiries               | Reports                      |                                    |                            |        |
|                                        | Amended  | Reopener                |                              |                                    |                            |        |
| Home                                   |          |                         | Decision and every           | ssfully submitted to DWC.          |                            |        |
| Inbox                                  | The Div  | icion will convo rocnon |                              | ed in this document. Any other par | tion must be conved direct | ly by  |
| Case Search                            | The Div  | ision will serve respon | sent or carner(s) identified | you.                               | ues must be served unect   | y 0y   |
| Hearing List Search                    |          |                         | Following are                | the details of the case.           |                            |        |
| Help Center                            |          | Case Number:            | 2012-7822                    | District Office:                   | TRENTON                    |        |
|                                        |          | Case Title:             | SMITH VS ABC EMPLOYER        | Judge:                             | UNKNOWN                    |        |
|                                        |          |                         |                              |                                    |                            |        |
|                                        |          |                         |                              |                                    |                            |        |
|                                        |          |                         |                              | File Ar                            | View Filed Doc             | ument  |

- You can view the "filed" version of this document (with the date stamp of filing) by hitting the View Filed Document button on this screen. You can print and save this document if wish. You can also view the document at any time by going into the case through Case Search, going to the Documents tab and finding the document in the list. A link to the document is provided there as well.
- The following is the <u>filed</u> Amended Re-Opener. The changes submitted with the Amended filing will be highlighted in <u>yellow</u> if the previously filed Re-opener or Amended Re-Opener was e-filed.

| _                                                       |                                                                                                    |                                                                                    |                                                                                              | _                                         | _                                     |                                                                                                    |                                                                          |                                                                | _                                                      |                                                   |
|---------------------------------------------------------|----------------------------------------------------------------------------------------------------|------------------------------------------------------------------------------------|----------------------------------------------------------------------------------------------|-------------------------------------------|---------------------------------------|----------------------------------------------------------------------------------------------------|--------------------------------------------------------------------------|----------------------------------------------------------------|--------------------------------------------------------|---------------------------------------------------|
|                                                         |                                                                                                    |                                                                                    |                                                                                              |                                           |                                       |                                                                                                    |                                                                          |                                                                |                                                        |                                                   |
| D                                                       | Elate of New Jensey<br>nt of Labor and Workforce Dev<br>Valon of Workeni' Compensatio<br>PO Box 381<br>enton, New Jensey 08625-038                                              | on                                                                                 |                                                                                              |                                           |                                       | D<br>R REVIEW OR<br>ORMAL AWARD                                                                          | Case N<br>Vicinag                                                        |                                                                | 012 - 7822<br>TRENTON                                  |                                                   |
| SOCIAL SEC<br>900-01-                                   | IRITY NUMBER:                                                                                                    |                                                                                    |                                                                                              |                                           |                                       | This document was elect                                                                                  | ronically filed on                                                       | 01/16/2014                                                     |                                                        | =                                                 |
| NAME:                                                   |                                                                                                    |                                                                                    |                                                                                              | -                                         |                                       | TAX IDENTIFICATION NUMBER                                                                                | R                                                                        |                                                                |                                                        |                                                   |
| JOHN SI<br>ADDRESS:                                     | ИТН                                                                                                    |                                                                                    |                                                                                              | _                                         | ۳.,                                   | NAME:                                                                                                    |                                                                          |                                                                |                                                        |                                                   |
| APT.1B                                                  | AVENUE                                                                                                    |                                                                                    |                                                                                              |                                           | NEY FO                                | KUNZ & GERMICK<br>ADDRESS:                                                                               |                                                                          |                                                                |                                                        | -                                                 |
| DATE OF BIS                                             |                                                                                                    | IEX:<br>Male                                                                       |                                                                                              | _                                         | ATTORNEY FOR<br>PETITIONER            | 55 RITTENHOUSE PLA<br>ARDMORE, PA 19003                                                                  | ACE                                                                      |                                                                |                                                        |                                                   |
| 01/01/19/<br>A gue<br>See s                             | 8<br>dian or other representative<br>pplemental page for details                                                                                                    | is filing on beh                                                                   | alf of the petitioner.                                                                       | _                                         |                                       | TELEPHONE NUMBER:<br>(215)875-1400                                                                       | Ext                                                                      | FAX NUMBER:<br>(215) 68                                        | 0.0550                                                 |                                                   |
| taxe.                                                   | vs                                                                                                    |                                                                                    |                                                                                              |                                           |                                       | (215)075-1460                                                                                            |                                                                          | (215)00                                                        |                                                        |                                                   |
| ABC EN                                                  | PLOYER                                                                                                    |                                                                                    |                                                                                              |                                           | 4                                     | NEW JERSEY MANUFA                                                                                        | CTURERS INS                                                              |                                                                |                                                        |                                                   |
| JACKS                                                   | N COURT<br>DN, NJ 08527                                                                                                    |                                                                                    |                                                                                              |                                           | CARINER/TP/                           | ADDRESS:<br>301 SULLIVAN WAY<br>CN 00128<br>WEST TRENTON, NJ 0<br>CARRIER CLAM NUMBER:                   | 8628                                                                     |                                                                |                                                        | -                                                 |
|                                                         | sured, individual corporate<br>spondent(s). See Supplement                                                                                                    |                                                                                    |                                                                                              |                                           |                                       | X See supplemental p                                                                                     | age for addition                                                         | al carriers                                                    |                                                        |                                                   |
| O THE DI                                                | ISION OF WORKER                                                                                                    | S' COMPE                                                                           | NSATION.                                                                                     |                                           |                                       | JOHN                                                                                                    | SMITH                                                                    |                                                                |                                                        |                                                   |
|                                                         | J.S.A. 34:15-27 seeks                                                                                                    |                                                                                    |                                                                                              | he awa                                    | ard ente                              | red on                                                                                                   | 01/01/2013                                                               | for the follow                                                 | ing reaso                                              | ns:                                               |
| Petitioner's inju                                       | ry has worsened. He is in ne                                                                                                    | red of additional                                                                  | medical treatment.                                                                           |                                           |                                       |                                                                                                    |                                                                          |                                                                |                                                        |                                                   |
| As To<br>Claim Petition                                 | Date of injury:                                                                                                    | Date of Last 0                                                                     | Comp. Pd:                                                                                    | Present                                   | Employm                               | ent Statua:                                                                                              | Claim Petitions file                                                     | i since last award:                                            |                                                        |                                                   |
| Demand<br>ARE YOU M<br>WERE YOU I<br>DID YOU BE         | st Application for Revi<br>lis hereby made for all<br>DICARE ELIGIBLE OR<br>ELIGIBLE FOR MEDICAL<br>COME ELIGIBLE FOR M<br>Changes with this Ame                                | RECORDS OF IT<br>A MEDICARE<br>ID BENEFITS<br>IEDICAID BEI                         | nedical treatment<br>BENEFICIARY?<br>AT THE TIME OF<br>NEFIT& AFTER TH                       | t, exam<br>THE W                          | iork II<br>Rk Inji                    | JURY?<br>IRY?                                                                                            |                                                                          | X YES<br>YES<br>YES                                            | ××                                                     | NO<br>NO<br>NO                                    |
| to yzs.<br>Jue Petitio                                  | Petitioner therefore<br>her from said Resp<br>proceeding, and such o<br>Pursuant to NJSA 3                                                                                      | ondent, pur                                                                        | that the Division<br>rsuant to N.J.S<br>er relief as may b                                   | on of<br>3.A. 3<br>be prop                | Works<br>4:15-7<br>per.               | ers' Compensation<br>et seq., and that                                                                   | determine t<br>Petitioner i                                              | ihe amount o<br>may be awari                                   | ded Peti                                               | tioner's                                          |
| Workers' (<br>Division an<br>Workers' Co<br>authorize t | e attorney for petitione<br>Please be advised<br>compensation for re-<br>e public documents<br>mpensation statute.<br>The Privacy Act,<br>he Division of Wo<br>unity number for | er listed abov<br>that inform<br>cord keepir<br>and may<br>5 U.S.C.<br>orkers' Con | e.<br>lation collected<br>log, record acce<br>be inspected<br>§ 552a, the S<br>npensation to | from<br>ass/dis<br>and<br>Social<br>reque | the fi<br>stributio<br>copies<br>Secu | ing of this claim p<br>on, and case scher<br>d except where p<br>rity Act, 42 U.S.C<br>at the Petitioner | etition may<br>duling purpo<br>rohibited by<br>2. § 405, a<br>supply the | be used by<br>oses. Petitions<br>y Section 34:<br>and N.J.S.A. | the Divis<br>filed w<br>15-128<br>34:15-1 (<br>h his ( | sion of<br>ith the<br>of the<br>et seq.<br>or her |
|                                                         | ew Jersey, Temporary                                                                                                    |                                                                                    |                                                                                              |                                           |                                       |                                                                                                    |                                                                          | F WORKERS' O                                                   |                                                        |                                                   |
|                                                         |                                                                                                    |                                                                                    |                                                                                              |                                           |                                       |                                                                                                    | CP#                                                                      | 2012-7822                                                      | Page 1 of                                              | 2                                                 |